#### **Paper – 8: Cost Accounting & Financial Management**

**Full Marks: 100 Time Allowed: 3 Hours**

#### **This paper contains 3 questions. All questions are compulsory, subject to instruction provided against each question. All workings must form part of your answer. Assumptions, if any, must be clearly indicated.**

### **1. Answer all questions: [2×10=20]**

### **(a) Define Cost Apportionment.**

### **Answer:**

When items of cost cannot directly charge to or accurately identifiable with any cost centres, they are prorated or distributed amongst the cost centres on some predetermined basis. This method is known as cost apportionment. Thus we see that items of indirect costs residual to the process of cost allocation are covered by cost apportionment.

### **(b) List the two objective of CAS-4.**

### **Answer:**

Objectives of CAS-4: Cost Accounting Standard on Cost of Production for Captive Consumption is:

- The purpose of this standard is to bring uniformity in the principles and methods used for determining the cost of production of excisable goods used for captive consumption.
- The cost statement prepared based on standard will be used for determination of assessable value of excisable goods used for captive consumption.
- **(c) In a workshop the normal working hours is 8 hours for which** `**450 is paid as wages. However, calculation of wages payable is made on piece rate basis that 30 pieces will be produced per hour. When a worker produces below standard, 90% of the piece rate is paid but when he produces above standard, 110% of piece rate is paid. On a particular day, a worker produces 260 pieces in the allotted time of 8 hours. What will be his earning?**

### **Answer:**

Normal price rate = 450/240 = 1.875. Standard Production= 8hrs x 30 pieces = 240 pieces 260 pieces in 8 hours is above standard of 240 pieces. Hence, wages = 110 % x 1.875 x 260 = 536.25 or 536.

# **(d) State the treatment of Bad Debts in Cost record.**

### **Answer:**

We know bad debt refer to customers who do not pay money after having purchased the product. This situation arises after the sale is done. Many experts say that bad debt is not an item of expense but it's a financial loss and thus should be excluded for the purpose of costing. However normal bad debts may be considered as selling expense and included in the cost. An exceptional case like bankruptcy of a big institution may be excluded from the cost.

**(e) A concern producing a single product estimates the following expenses for a production period.** 

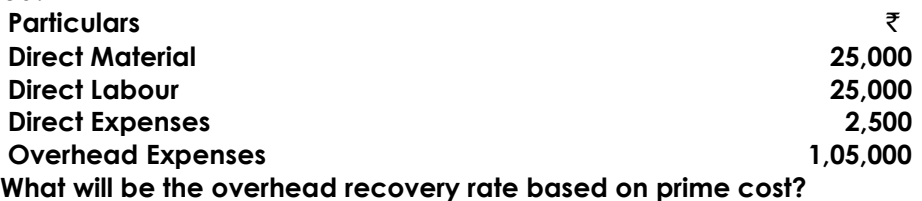

#### **Answer:**

Prime cost = Direct Material + Direct Labour + Direct Expenses =  $\overline{5}52,500$ Overhead Expenses  $=$   $\overline{z}$  2,10,000

Overhead recovery rate based on prime cost =  $\overline{3}1,05,000/\overline{3}52,500 = 2$  times or 200 % of prime cost.

**Cost units for the following industries**

#### **(f) State the cost units applicable to the following industries: Cement, Goods Transport, Education, BPO**

#### **Answer:**

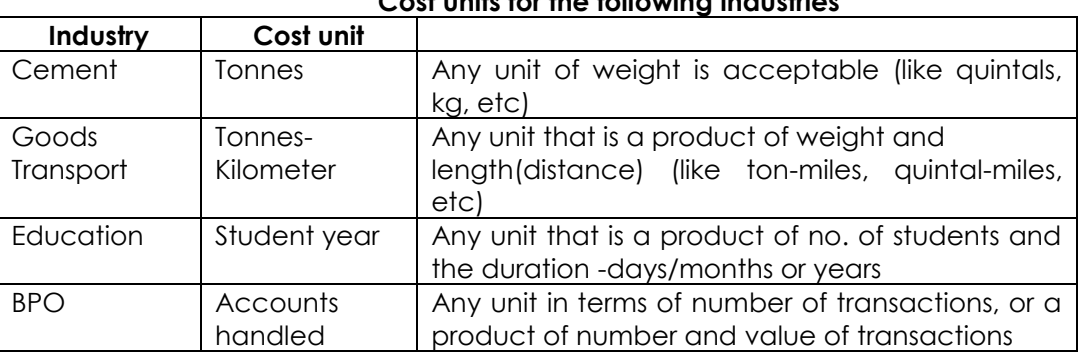

### **(g) Calculate the future value of** `**1,000 invested in State Bank Cash Certificate scheme for 2 years @5.5% p.a., compounded semi-annually.**

#### **Answer:**

$$
= FV_n = PV \left( 1 + \frac{c}{m} \right)^{m \times n}
$$

$$
= 1,000 \left( 1 + \frac{0.055}{2} \right)^{2 \times 2}
$$

$$
= 1,000(1.0275)^4
$$

$$
= 1,114.62
$$

**(h) The capital of PQR Limited is as follows : 9% preference shares of** `**10 each** `**3,00,000 Equity shares of** `**10 each** `**8,00,000 Following further information is available: Profit after Tax** `**2,70,000 Equity Dividend paid 20%**

Academics Department, The Institute of Cost Accountants of India (Statutory Body under an Act of Parliament) Page 2

**The market price of equity shares** `**40 each Then the EPS and PE ratio are:**

### **Answer:**

No.ofEquity share EPS =  $\frac{PAT - Preference dividend}{P}$ 3.04 80,000  $=\frac{2,70,000-27,000}{2}$ EPS PE ratio = Marketprice 3.04 ₹40  $=$ =13.16

**(i) Cactus Limited paid a dividend of** `**5 per share for 2013-14. The company follows a fixed dividend payout ratio of 60%. The company earns a return of 20% on its investment. The cost of capital to the company is 14%. What would be the expected market price of its share, using the Walter Model?**

### **Answer:**

$$
EPS = \frac{Dividend}{payoutratio} = \frac{$5}{0.6} = 8.33
$$
  
According to Walter Model = P = 
$$
\frac{D + (E - D) \times \frac{F}{k}}{k}
$$

$$
= \frac{5 - (8.33 - 5) \times \frac{0.20}{0.14}}{0.14}
$$

$$
= 69.69
$$

**(j) X owns a stock portfolio equally invested in a risk free asset and two stocks. If one of the stocks has a beta of 0.8 and the portfolio is as risky as the market what must be the beta of the other stocks in the portfolio?** 

#### **Answer:**

Beta of market =βm = βp=1  $Bp = 1/3(0.8) + 1/3(x) + 1/3(0) = 1$ Solving, we get beta of other stock = 2.2

**2. Answer any three questions from a, b, c and d. [3×16=48]**

### **(a)**

- **(i) The following details are available in respect of a Consignment of 1,250 kgs. of materials "X":**
	- Invoice price- $\bar{z}$ 20 per kg.
	- **Excise duty-25% of invoice price.**
	- **Sales Tax-8% on Invoice price including Excise Duty**

Academics Department, The Institute of Cost Accountants of India (Statutory Body under an Act of Parliament) Page 3

- **Trade discount-10% on Invoice price**
- **Insurance-1% of aggregate net price**
- **Delivery charges-**`**250**
- **Cost of containers @**`**60 per container for 50 kg. of material. Rebate is allowed @** `**40 per container if returned within six weeks, which is a normal feature.**

**[8]**

- **One container load of material was rejected on inspection and not accepted.**
- **Cost of unloading and handling @ 0.25% of the cost of materials ultimately accepted.**

**On the basis of above you are required to find out the landed cost per kg. of material "X".**

**Answer:** 

**Computation of landed cost of Material "X"**

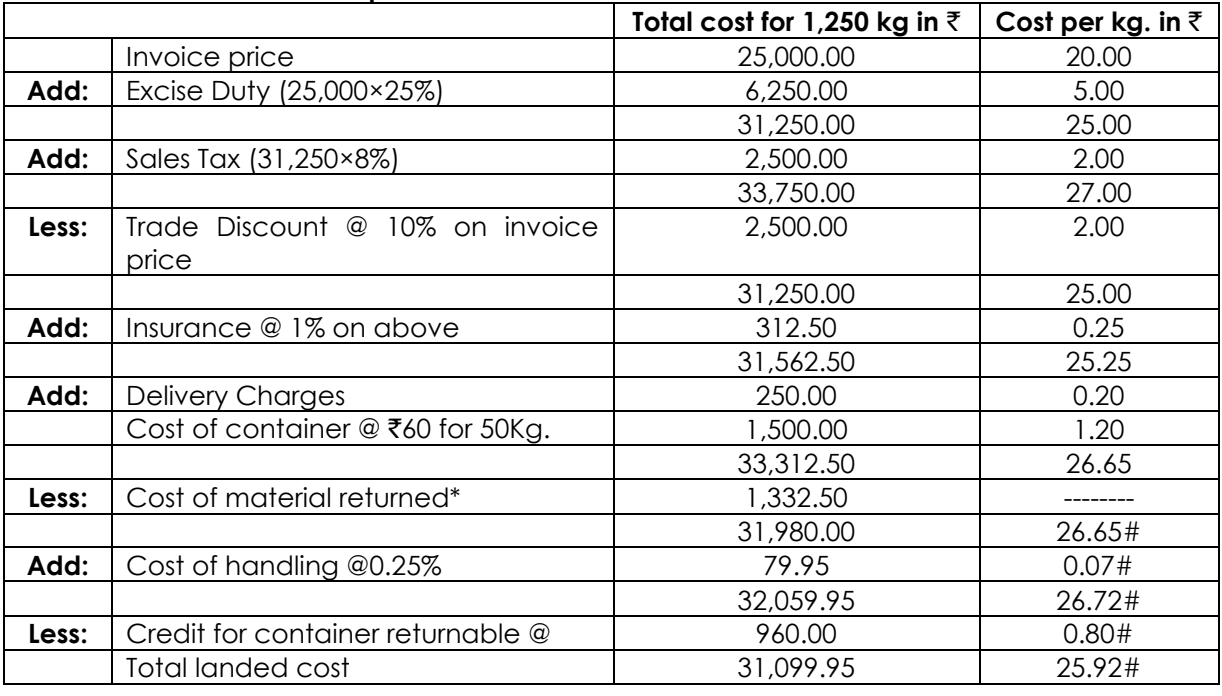

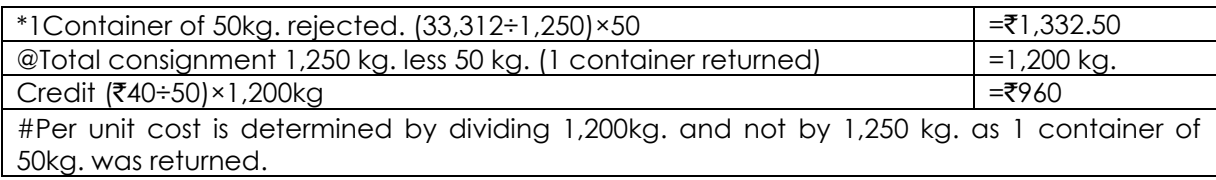

### **(ii) The following details have been obtained from the cost records of Comet Paints Limited:**

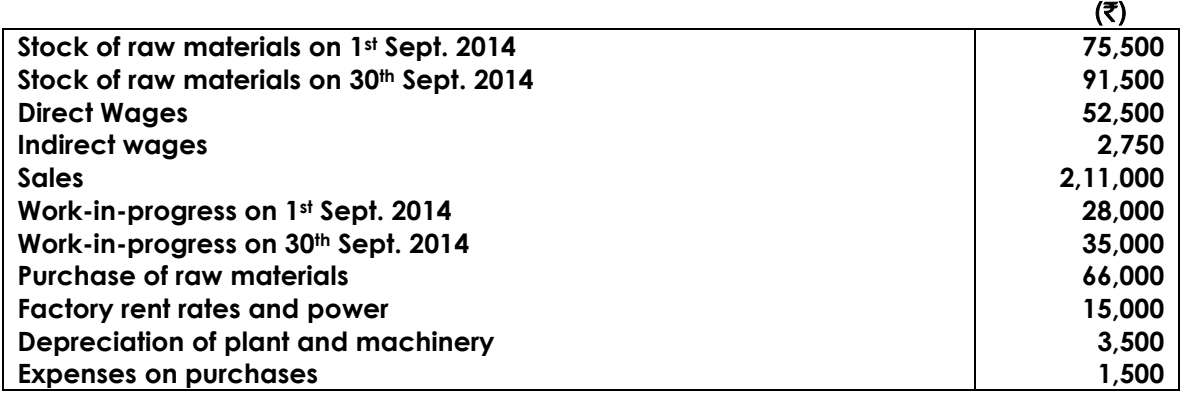

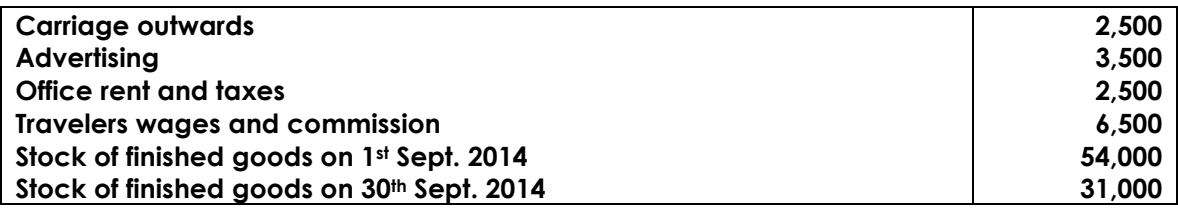

 **Prepare a Cost Sheet giving the maximum possible break up of costs and profits. [8]**

### **Answer:**

**Cost Sheet**

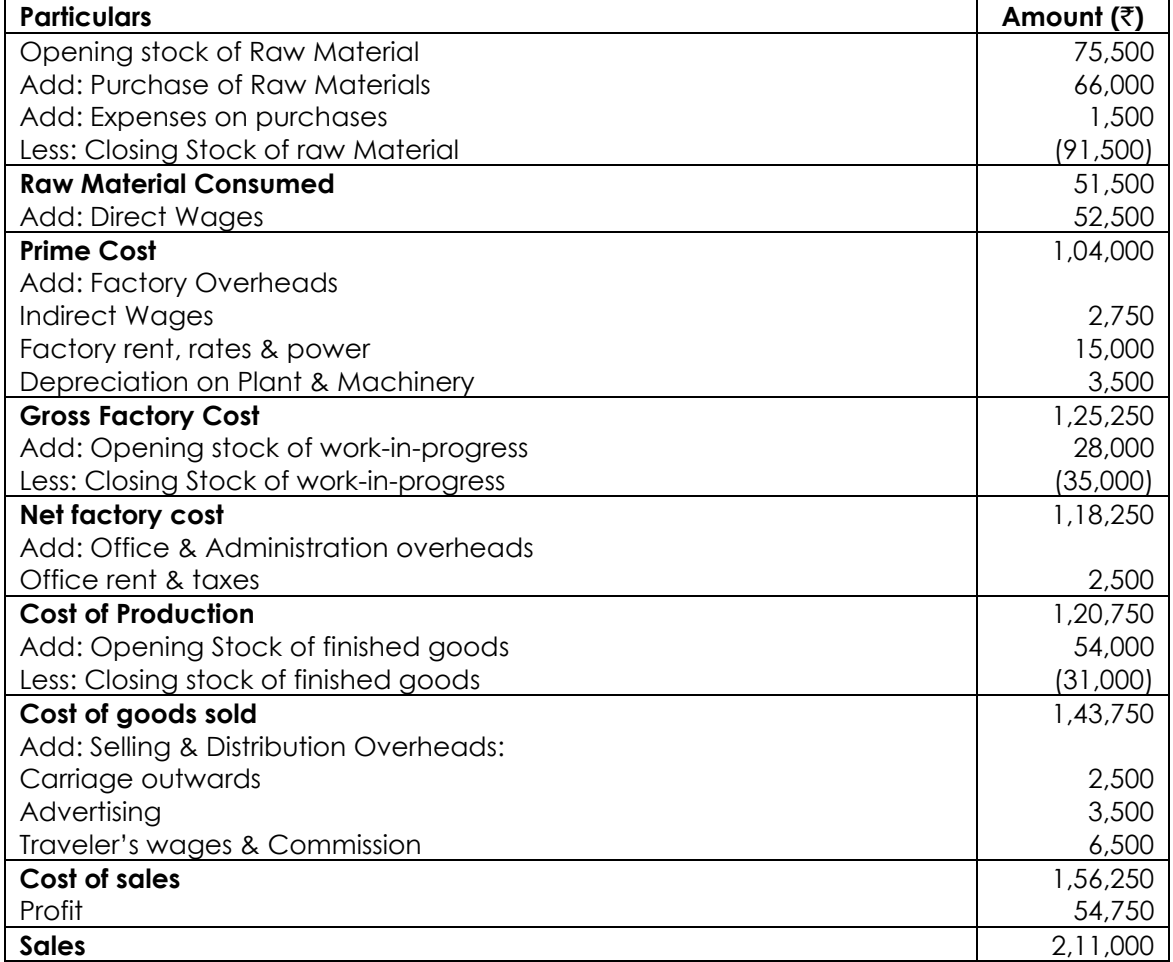

# **(b)**

# **(i) Distinguish between "Incentives to indirect workers" and "Indirect incentives to direct workers". [6]**

### **Answer:**

Incentive schemes for workers are made to motivate workers for increasing output and quality production, saving time, reducing labour turnover and building sense of belonging. Obviously, these schemes focus on performance of workers. While performance of direct workers is easy to measure, that of auxiliary or indirect staff is not. Accordingly, incentive schemes differ between direct workers and indirect workers. Incentive schemes for indirect workers include:

- Bonus to foremen and supervisors based on output, saving in time, quality improvement, reduction in scrap, etc.
- Bonus to repairs and maintenance staff for routine and repetitive jobs, based on reduction in number of complaints or breakdown.
- Bonus to stores staff, based on the value of materials handled or the number of requisitions per period.

Indirect Incentives to direct workers include:

- Monetary schemes like profit sharing, co-partnership, co-ownership;
- Non-monetary schemes like education and training facilities, health and safety devices, facilities for sports and housing, subsidized canteen and purchase coupon, pension, creation of sick and benevolent funds, arrangement of tour programs etc.
- **(ii) The following is an extract of stores ledger of a particular item of stock with incomplete information for September 2014. You are required to fill in the rate column of issues correct to two decimal places. Also fill in the values under the 'Balance column' wherever indicated with a "?". Identify the method of stock issue followed by the company. How would you treat the value of the shortages on 30th September in Cost Accounts?**

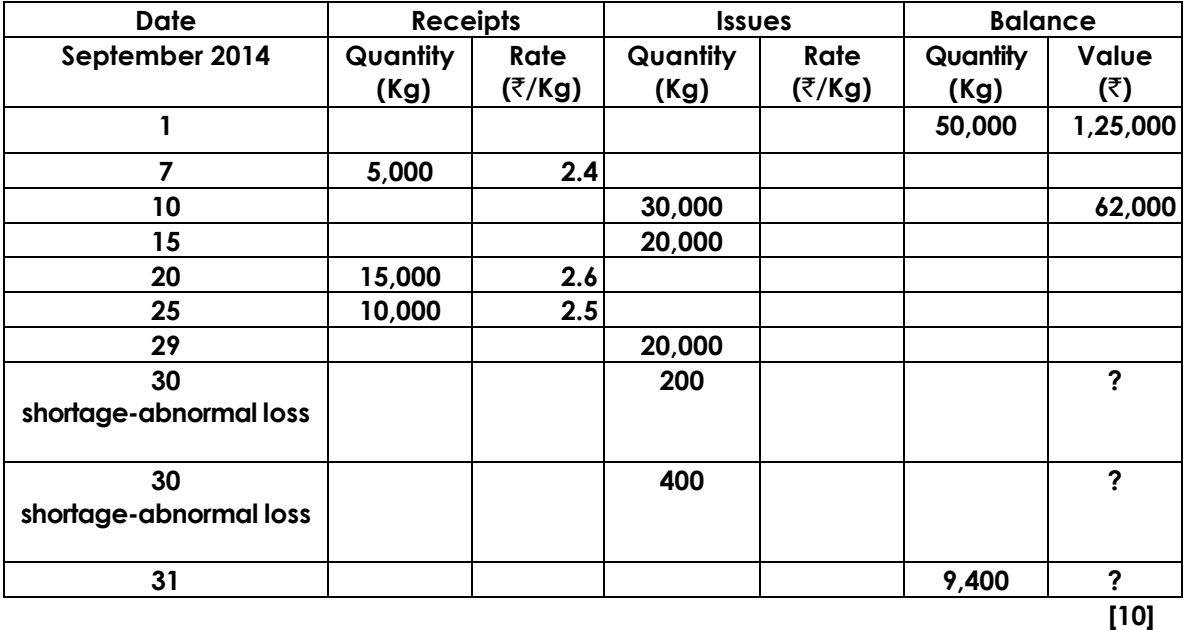

#### **Answer:**

#### **Statement showing the value of closing stock**

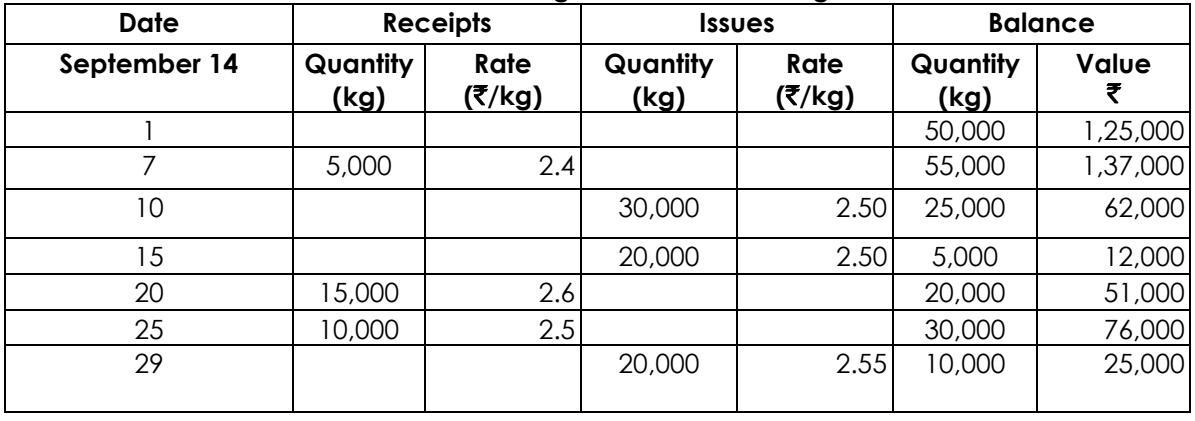

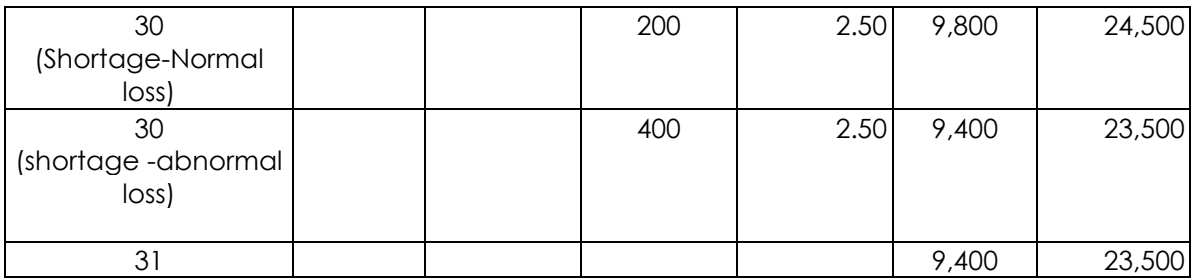

**Working Note:**

- The store ledger shows the value of the stock on 10.09.14 is  $\text{\texttt{F62,000}}$  which show that the store ledger is maintained in FIFO method**.**
- On 29.09.14 the issue price is :

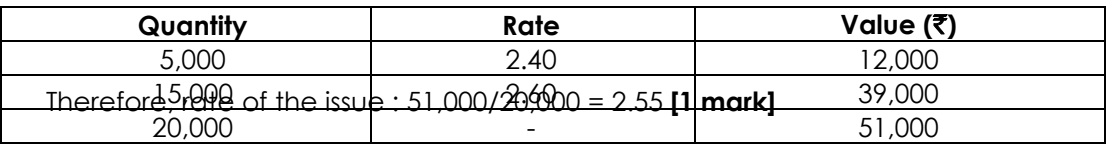

Therefore, rate of the issue: 51,000 / 20,000 = 2.55

- Normal Shortage is charged to production as a % of direct material consumed. The value of normal loss to be included in material cost =  $200 \times 2.5 = ₹500$
- Abnormal Loss is to be written off to costing P& L A/c Value of Abnormal Loss =  $400 \times 2.5 = ₹1,000$

# **(c)**

# **(i) Distinguish between Financial Accounting and Cost Accounting. [8]**

### **Answer:**

The main differences between Financial and Cost Accounting are as follows:

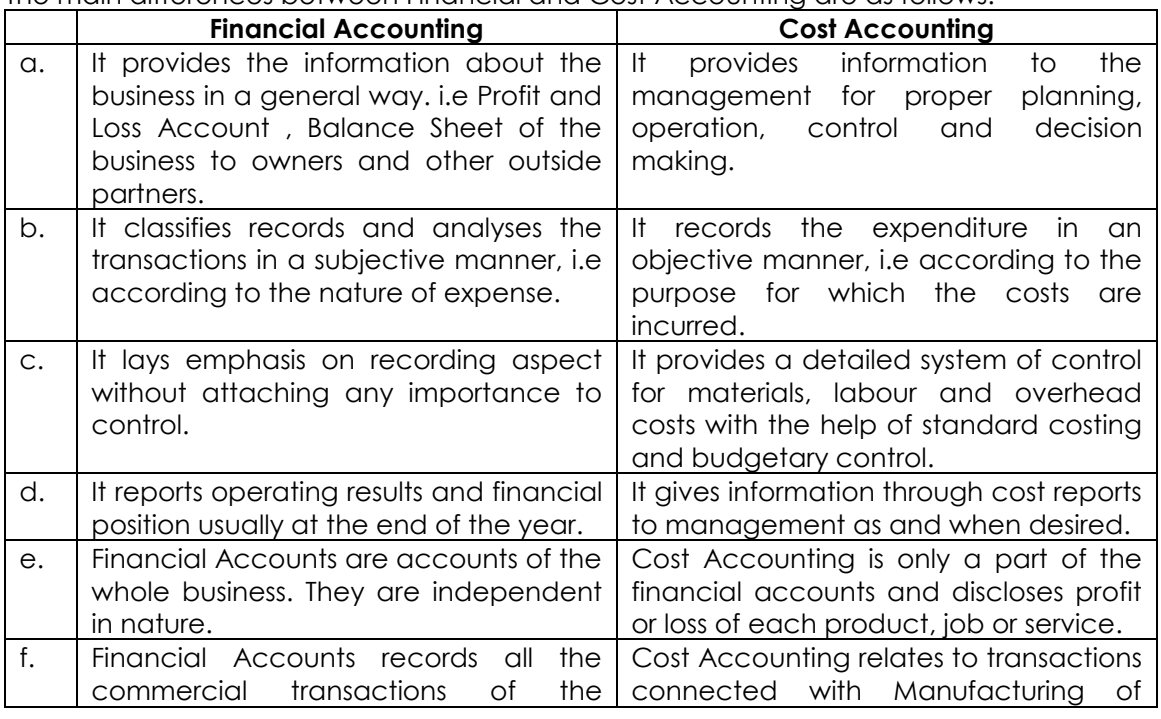

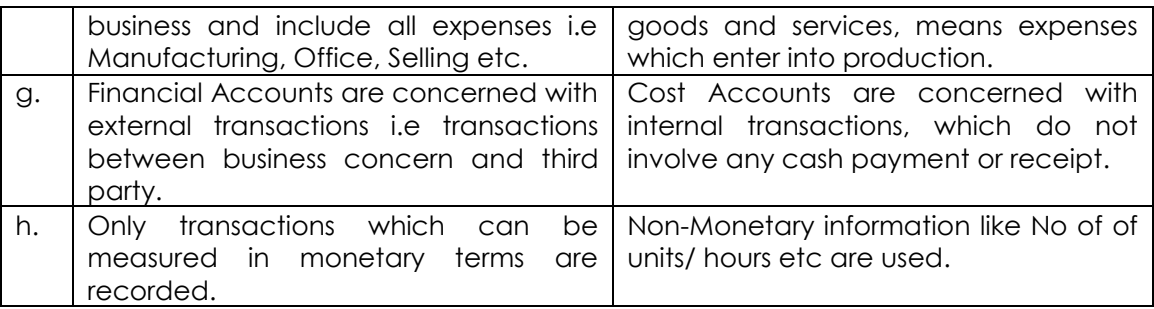

#### **(ii) ABC Ltd. company having 25 different types of automatic machine, furnishes you the following data for 2013-2014 in respect of machine B:**

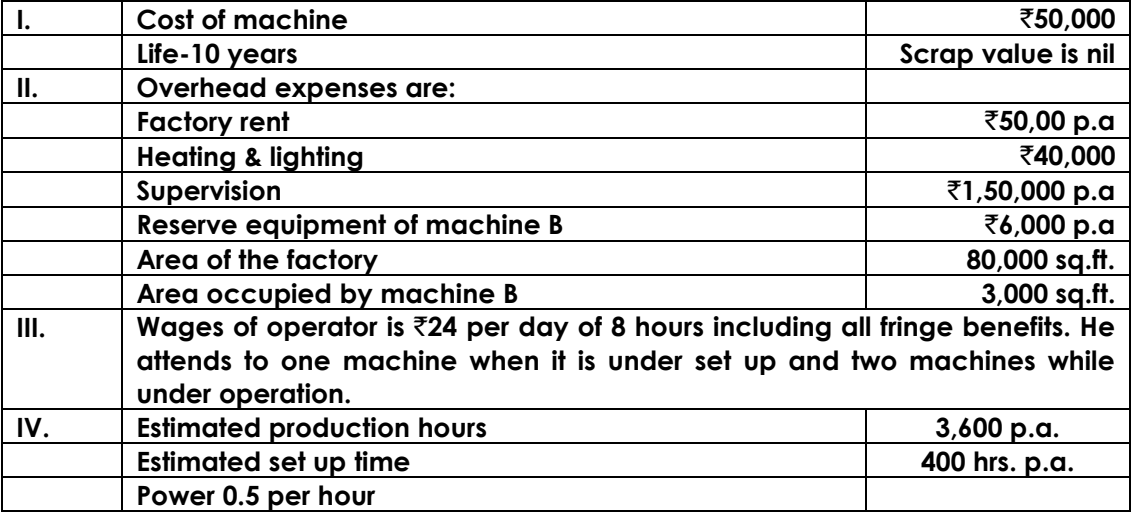

**Prepare a schedule of comprehensive machine hour rate and find the cost of the following jobs:**

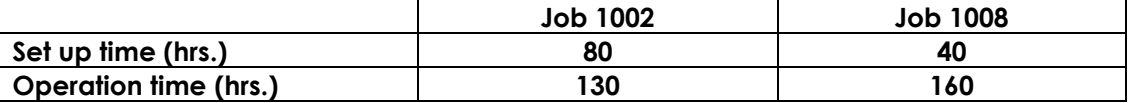

**[6+2]**

#### **Answer:**

#### **Computation of machine hour rate when machine is in operation**

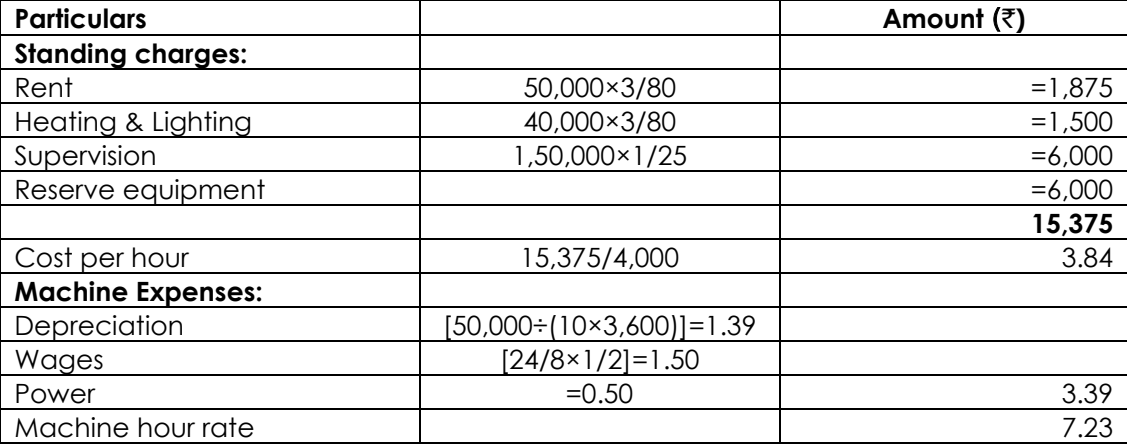

#### **Computation of machine hour rate when machine is under set up**

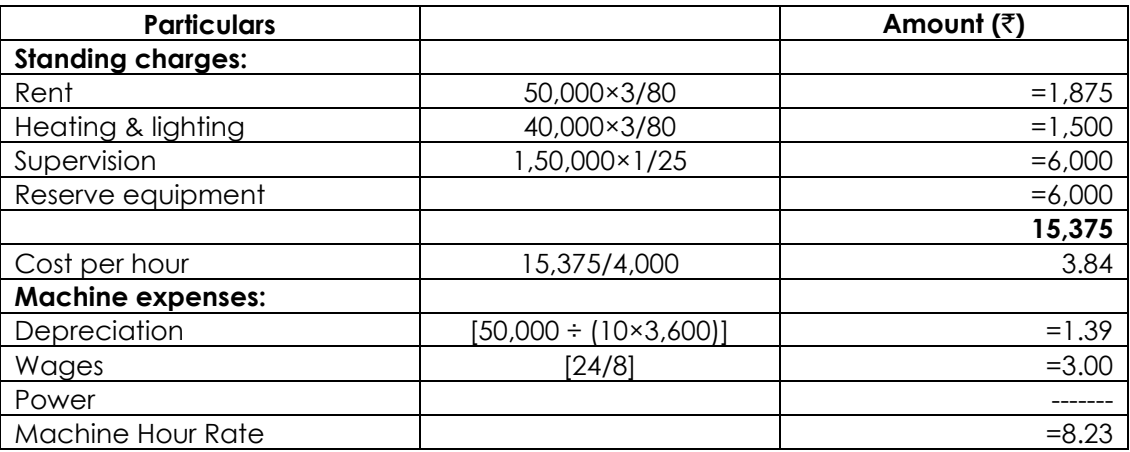

#### **Computation of cost of the jobs**

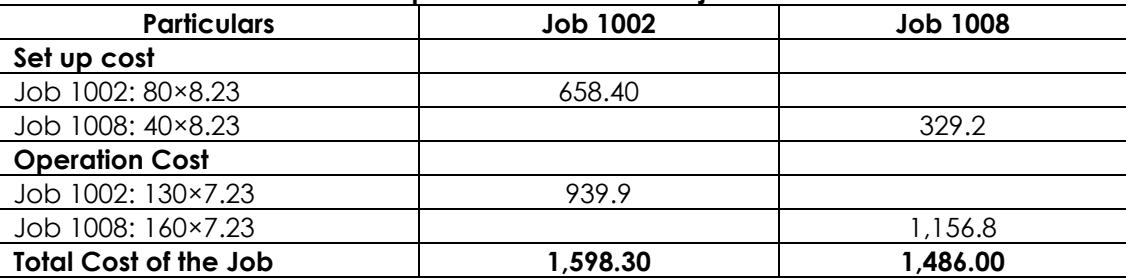

**(d)**

**(i) The details of present output of a manufacturing department are given below:**

| Average output per week from 160 employees                    | 48,000 units |
|---------------------------------------------------------------|--------------|
| Saleable value of output                                      | ₹6.00.000    |
| Contribution made by output towards fixed expenses and profit | ₹2.40.000    |

**The Board of Directors plans to introduce more mechanization into the department at a capital cost of** `**1,60,000. The effect of this will be to reduce the number of employees to 120, and increasing the output per individual employees by 60%.**

**To provide the necessary incentive to achieve the increased output, the Board intends to offer a 1% increase on the piece work rate of** `**1 per unit for every 2% increase in average individual output achieved.**

**To sell the increased output, it will be necessary to decrease the selling price by 2%. Calculate the extra weekly contribution resulting from the proposed change and evaluate for the Board"s information, the desirability of introducing the change. [10]**

### **Answer:**

Average output per employee 300units 160employees  $=\frac{48,000$ units  $=$ Planned output per employee =  $300$  units  $\times$  160% = 480 units Total output per week as per plan =  $480$  units  $\times$  120 employee = 57,600 units Existing piece work rate =  $\overline{3}1$  per unit New piece work rate = ₹1+  $\frac{1}{x}$   $\times$  ₹1 2 ₹1+  $\frac{60\%}{2}$  × ₹1 = ₹1.30 Existing selling piece per unit = 12.50 48,000units  $=$  $\frac{$6,00,000}{x}$ New selling price per unit =  $\overline{3}12.50 \times 98\%$  =  $\overline{3}12.25$ 

Existing total variable cost = Sales –Contribution  $=$  ₹6,00,000 - ₹2,40,000  $=$  ₹3,60,000 Existing material cost = Total variable cost – Labour cost  $=$  ₹3,60,000 – (₹1 per unit × 48,000 units)  $=$  ₹3,12,000 Existing, material cost per unit = 6.50 48,000units  $=\frac{3,12,000}{5}$ New variable cost per unit = Material cost per unit + New labour cost per unit  $=$  ₹6.50 + ₹1.30 = ₹7.80 New total variable cost =  $7.80$  per unit × 57,600 units  $=$  ₹4.49.280 New saleable value of the output = ₹12.25 per unit  $\times$  57,600 units  $=$  ₹7,05,600 New contribution of the output =  $\overline{57,05,600}$  -  $\overline{54,49,280}$  $=$  ₹2,56,320 Increase in contribution =  $\overline{2}2,56,320 - \overline{2}2,40,000$  $=$  ₹16,320

**Comments:** The proposal should be accepted since the contribution per week has increased.

**Note:** Capital cost of mechanization has been ignored because the useful life and salvage value of the machine have not been given.

### **(ii) How do you treat Idle Time in Cost Accounting? [6]**

### **Answer:**

# **Treatment of Idle Time**

Treatments of different categories of Idle Time are as below:-

- $\triangleright$  Unavoidable idle time above would be for insignificant periods. In Cost Accounts, this is allowed to remain merged in the Production Order or Standing Order Number on which the worker was otherwise employed.
- $\triangleright$  Normal Idle Time is booked to factory or works overhead. For the pur-pose of effective control, each type of idle time, i.e., idle time classi-fied according to the causes is allocated to a separate Standing Order Number.
- Abnormal Idle Time would usually be heavy in amount involves longer periods and would mostly be beyond the control of the management. Payment for such idle time is not included in cost and is adjusted through the Costing Profit and Loss Account or included in Profit and Loss Account, when the accounts are integrated.
- $\triangleright$  Tendency to conceal Idle Time should be discouraged. It is a non-effective time and the resultant loss of profit due to reduced production activity but also increases the cost per unit of production as the fixed costs continue to be incurred, irrespective of the reduced quantum of production due to loss of labour time. Idle Time should, therefore, be highlighted prominently so that action can be taken to remove the causes thereof. Although for obvious reasons, it is not possible to record minor details, vigilance is necessary for finding out long-term idleness among the workers.

### **3. Answer any two questions from a, b and c [2×16=32]**

**(a)**

### **(i) Indicate the important accounting ratios that would be used by each of the following:**

- **I. A long–term creditor interested in determining whether his claim is adequately secured.**
- **II. A bank that has been approached by a company for short-term loan / overdraft.**
- **III. A Shareholder who is examining his portfolio and who is to decide whether he should hold or sell his shares in a company. [3]**

### **Answer:**

- **I.** Debt-Service Coverage Ratio and Interest Coverage Ratio.
- **II.** Current Ratio and Quick Ratio.
- **III.** Return on Equity, Earning per share, Dividend per share.

# **(ii) What do you understand by "Trading on Equity"? State the limitations of Trading on Equity?**

### **Answer:**

The use of long-term fixed interest bearing debt and preference share capital along with equity share capital is called Trading on Equity 'or Financial Leverage.

**[1+4]**

Trading on Equity suffers from the following limitations:

- It is a double-edged weapon.
- It is beneficial only to companies having stability in earnings, such as an electricity company;
- It increases risk and rate of interest:
- It is liable to restrictions from financial institutions.

## **(iii) A firm"s sales, variable costs and fixed cost amount to** `**75,00,000,** `**42,00,000 and** `**6,00,000 respectively. It has borrowed** `**45,00,000 at 9 per cent and its equity capital totals** `**55,00,000.**

- **I. What is the firm"s ROI?**
- **II. Does it have favourable financial leverage?**
- **III. If the firm belongs to an industry whose asset turnover is 3, does it have high or low asset leverage?**
- **IV. What are the operating, financial and combined leverages of the firm?**
- **V. If the sales drop to** `**50,00,000, and variable cost is** `**28,000, what will the new EBIT be?**
- **VI. At what level will the EBT of the firm equal to zero? [1+1+1+3+1+1]**

# **Answer:**

- **I.** ROI = EBIT / Investment  $EBIT = Sales - VC - FC = ₹75$  lakh - ₹42 lakh - ₹6 lakh = ₹27 lakh  $ROI = ₹27$  lakh / ₹100 lakh = 27%
- **II.** Yes, the firm has favourable financial leverage as its ROI is higher than the interest on debt.
- **III.** Asset turnover = Sales / Total assets or Total investments  $=$  ₹75 / ₹100 lakh = 0.75. It is lower than the industry average.
- **IV.** Operating Leverage = (Sales Variable Cost) / EBIT = (₹75 - ₹42) lakh / ₹27 lakh
	- $= 1.22$

Financial Leverage = EBIT / (EBIT – Interset)  $=$  ₹ 27 lakh / (₹27 lakh - ₹4.05 lakh)  $= 1.18$ 

Combined Leverage = (Sales – Variable Cost) / (EBIT – Interest)

Academics Department, The Institute of Cost Accountants of India (Statutory Body under an Act of Parliament) Page 11

```
= ₹33 lakh / ₹22,95,000 = 1.44
```
Alternatively =  $OL \times FL = 1.22 \times 1.18$  $=1.44$ 

**V.** EBIT at sales level of ₹50 lakh:

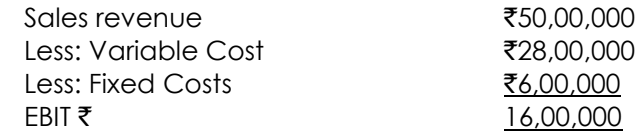

**VI.** Zero EBIT implies break-even sales ratio (BESR) Break-even sales ratio = C / PV ratio, PV ratio= ₹33 lakh /₹75 lakh = 44%  $BESR =$   $(86 \text{ l}\alpha \text{kh} + 84.05 \text{ l}\alpha \text{kh}) / 0.44 = 22.84.091$ .

# **(b)**

**(i) AMRITAM Ltd. has a total saleof** `**3.2 crores and its average collection period is 90 days. The past experience indicates that bad debts losses are 1.5% on sales. The expenditure incurred by the firm in administering its receivable collection efforts is** `**5,00,000. A factor is prepared to buy the firm"s receivables by charging 2% commission. The factor will pay advance on receivables to the firm at an Interest rate of 18% per annum after withholding 10% as reserve. Assume 360 days in a year. Calculate the effective cost of factoring to the firm. [8]**

### **Answer:**

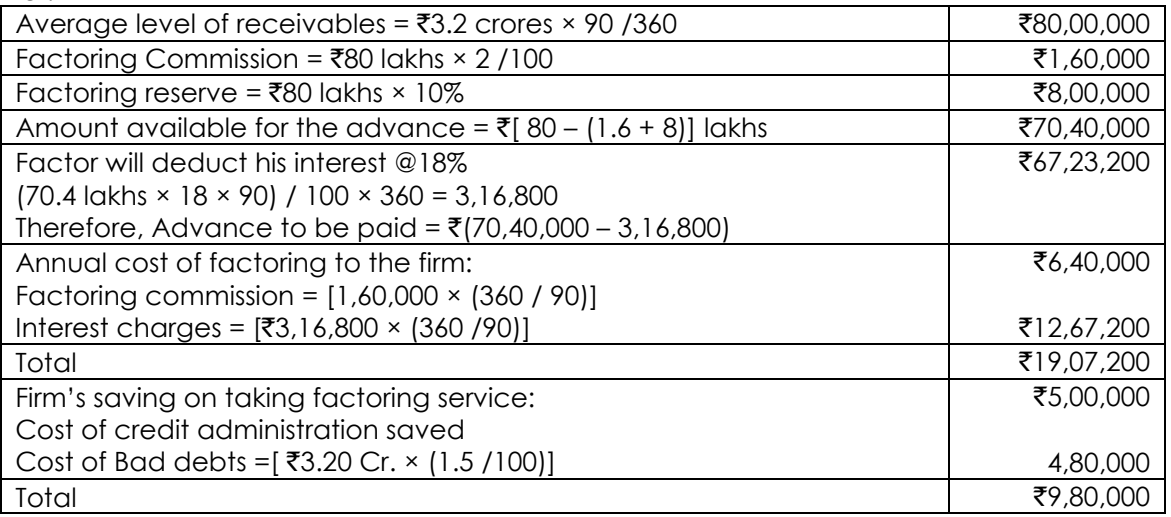

 $Net cost to the firm = ₹(19,07,200 - 9,80,000) = ₹9,27,200$ Effective rate of interest to the firm = Net Cost / Advance to pay =  $9.27,200$  / 67,23,200  $\times$ 100 = 13.79%

**(ii) A company is considering, purchase of a new machinery which costs** `**8,00,000 and which has an estimated life of 10 years. This machine will generate additional sales of** `**4,00,000 per year, while increased cost of maintenance will be** `**1,00,000 per year. The cost of the machine is depreciated on a straight line and has no salvage value at the end of its 10 year life. The company has a cost of capital of 12 per cent and a corporate tax rate of 40 per cent.**

**You are required to calculate:**

- **I. Annual Cash Flow**
- **II. Net Present Value (NPV)**
- **III. Payback period**

**IV. Internal Rate of Return. Should the Company purchase the new machine? Note: The present value Factors are as follows:**

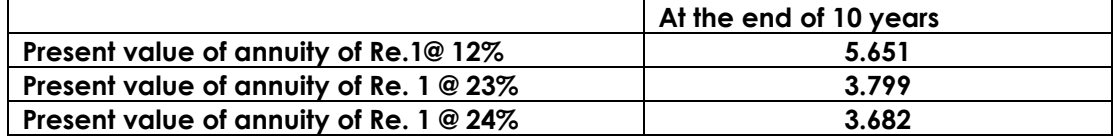

#### **Answer:**

 $\blacksquare$  Particulars  $\blacksquare$ **I.** Annual Cash Flow Sales (-) Cost of maintenance 4,00,000 1,00,000 EBDT 3,00,000 (-) Depreciation  $(800000 \div 10)$ 80,000 EBT 2,20,000 (-) Taxes 88,000  $EAT$  1,32,000 (+) Depreciation 80,000 Annual cash flow 2,12,000 **II.** NPV: PV of cash inflow  $(2,12,000 \times 5.651)$  = PV of cash outflow =  $NPV =$ 11,98,012 8,00,000 3,98,012 **III.** Pay-back period PBP = Original investment / annual cash flow = 8,00,000 / 2,12,000= 3..77 years

**IV.** Internal rate of return (IRR)

Fake payable period = 3.77 (lies between 23% and 24%) PV of cash inflow @23% = 2,12,000  $\times$  3,799 = 8,05,388 PV of cash inflow @24% = 2,12,000 × 3.682 = 7,80,584

Therefore, IRR =  $23 + \frac{360,000}{200}$  (24-23) 8,05,388- 7,80,584  $23 + \frac{8,05,388 - 8,00,000}{24 - 1}$  $1 = 23 + 0.22 = 23.22\%$ 24,804  $=23+\left[\frac{5,388}{24,804}\times1\right]=23+0.22=$  $\overline{\phantom{a}}$ L  $\overline{ }$ 

Since NPV is +ve, the co. should purchase the machine.

# **(c)**

### **(i) Describe the features of Venture Capital. [6]**

### **Answer:**

The main features of venture can be summarized as follows:

 High Degree of risk: Venture capital financing is, invariably, an investment in a highly risky project with the objective of earning a high rate of return.

**[8]**

- Equity Participation: Venture capital financing is, invariably, an actual or potential equity participation wherein the object of venture capital is to make capital gain by selling the share once the project become profitable.
- Long term Investment: Venture capital financing is a long term investment. It generally takes a long period to encash the investment in securities made by the venture capitalists.
- Participation in Management: In addition to provide capital, venture capital funds take an active interest in the management of the form that of a traditional lender or banker.
- Achieve Social Objectives: It is different from the development capital provided by several central and state level government bodies in that the profit objective is the motive behind the financing. But venture capital profits generate employment, and balanced regional growth indirectly due to setting up successful new business.
- Investment is Illiquid: A venture capital is not subject to repayment on demand as with an overdraft or following a loan repayment schedule.

#### **(ii) The Balance – Sheet of XYZ Ltd. for the year ended 31.03.2014 is given below: Balance Sheet as at 31.03.2014**

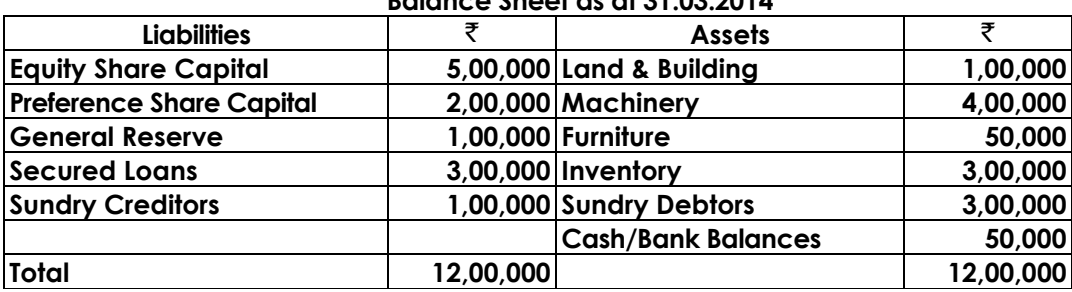

**Calculate the following ratios from the given Balance Sheet**

- **I. Current Ratio**
- **II. Proprietory Ratio**
- **III. Debt-Equity Ratio**
- **IV. Capital Gearing Ratio [10]**

### **Answer:**

I. Current Ratio = 
$$
\frac{\text{Current Assets}}{\text{Current Liabilities}} = \frac{6,50,000}{1,00,000}
$$

 $= 6.5 : 1$  or simply 6.5

II. Property ratio = 
$$
\frac{\text{Sharcholders}' \text{ funds}}{\text{TotalTangle Assets}} = \frac{8,00,000}{12,00,000}
$$

$$
= 2:3
$$

**III.** Debt Equity ratio = 
$$
\frac{\text{TotalLong TermDebt}}{\text{Shareholders' funds}} = \frac{3,00,000}{8,00,000}
$$

$$
= 3:8
$$

Debt Equity ratio = 11,00,000 3,00,000 Debt +Equity TotalLong TermDebt<br>Debt +Equity  $= 3 : 11$ **IV.** Capital gearing ratio =  $\frac{10.68 \times 10^{10} \text{ J/m}}{200 \times 10^{10} \text{ J/m}} = \frac{6,00,000 \times 10^{10} \text{ J/m}}{6,00,000 \times 10^{10} \text{ J/m}} = \frac{6,00,000 \times 10^{10} \text{ J/m}}{6,00,000 \times 10^{10} \text{ J/m}} = \frac{6,000 \times 10^{10} \text{ J/m}}{6,00,000 \times 10^{10} \text{ J$ 5,00,000 Equity Shareholders' funds Long termDebt(incl.Pref.capital) =  $= 5 : 6$